## $||||||||||||||||$ **CISCO**

### Convergence of 802.1Q, PFC, and ETS

Joe Pelissier

Anoop Ghan w ani az-pelissier-convergence-proposal-0708

1

### **Agenda**

- **Where we are today**
- **Some issues with ETS**
- **Goals**
- **Examplifications**
- **A proposed enhancement**
- **Examples**
- $\overline{\mathcal{A}}$ **Observations**

### **Where we are today…**

### **802.1Q Specifies a Priority to Traffic Class Table**

**All .1Q switches support 8 priorities**

**Table maps the priorities into supported traffic classes**

**Between 1 and 8**

#### **This is highly desirable**

**Ensures defined interoperability between bridges of different abilities**

**Bridges do not need to know the number of traffic classes supported by their neighbors**

Each bridge exercises its best effort to support the priority scheme

## **ETS provides a similar abstraction…**

### **Priority to Priority Group Table**

**Each Priority or a set of Priorities mapped to a Priority Group**

**Neighbor switches are unaware of the mapping**

#### **However:**

**This is not exactly the abstraction we want**

**Priority Groups define the bandwidth allocation, therefore this is generally an externally defined behavior**

We would like each switch to exercise its best effort to allocate bandwidth as defined by the Priority Groups

While providing opaqueness regarding the number of supported traffic classes

### **The Priority Group table is problematic…**

- **The Priority Group table has dependencies on the programming of Traffic Class table**
	- **Scheduling based on Traffic Class**
	- **Assume Priorities 1 & 2 are assigned to TC1**
	- **Assume Priority 3 assigned to TC2**
	- **Assume Priority 1 assigned to PG1 and 2&3 assigned to PG2**
	- **->Behavior is undefined**
- **If would be much cleaner if it were not possible to program the tables in such a way that undefined behavior results**

### **PFC also provides an external abstraction…**

### **PFC is enabled or disabled per priority**

**All PFC capable bridges will support 8 priorities and the ability to enable / disable per priority**

#### **Works for switches with less than 8 traffic classes**

**On Transmit: if one priority is flow controlled, then in general all traffic from the corresponding traffic class halts**

**On Receive: if a traffic class is becoming full, then all priorities assigned to that traffic class for which PFC is enabled may assert flow control**

Or flow control may be asserted based on some local policy

 **Again, switch exercises best effort and no drop due to congestion is assured**

### **Goals:**

 **Provide a consistent external abstraction for Priority, ETS, PFC, and AVB**

**Bridges exercise best effort based on number of traffic classes supported, in a defined manner**

- **Define a deterministic manner to map the external abstraction to the available Traffic Classes**
- **Eliminate the ability to program a bridge in a conflicting manner**

### **A new term: Traffic Type**

- **There are five different Traffic Types that must be considered:**
	- **AVB: see 802.1Qav**
	- **EP: ETS with PFC enabled**
	- **En: ETS without PFC enabled**
	- **nP: No ETS with PFC enabled**
	- **nn: everything else (i.e. non-ETS and non-PFC)**

## **A few proposed simplifications:**

р, **Disallow nP (i.e. PFC without ETS)**

**Allowing PFC on a non-bandwidth managed basis seems dangerous**

- Require all Priorities within a Priority Group to all be either **PFC or not PFC (no mixing of PFC and non-PFC within a Priority Group)**
- On an ETS enabled switch, the Priority to Traffic Class **Mapping is implied via the Priority Group mapping table**

**The Priority to TC table becomes read only**

**The mapping of Priority to TC is performed as described in the following slides**

 **A DCB switch must support at least five Traffic Classes if it supports AVB, otherwise it must support at least three Traffic Classes**

### **Step 1: Define the Priority to PG table**

**Contains eight entries, one for each Priority**

**All DCB switches must support 8 Priorities and 8 PGs; however, these may be merged into fewer traffic classes as specified later**

#### **Each entry contains one value: the PG to which the Priority is assigned**

**Each Priority must be assigned to exactly one PG**

**A PG may have multiple Priorities assigned to it**

**Default values: Priority Group = Priority**

### **Step 2: Define the PG Table**

#### **Contains eight entries, one for each Priority Group**

**All DCB switches must support 8 Priorities and 8 Priority Groups; however, these may be merged into fewer traffic classes as specified later**

#### **Each entry contains three values:**

**Traffic Type (AVB, EP, En, nn, or unused)**

**Bandwidth Allocation (percentage) (reserved for AVB, nn, and unused)**

**Traffic Class (read only, traffic class to which this PG is assigned based on the algorithm defined in this slide set)**

A PG is assigned to exactly one TC

A TC may have multiple PGs assigned to it, all containing the same Traffic Type

### **Step 3: Determine the number of TCs for each TT**

 $\overline{\phantom{a}}$ **It is desirable for each Priority Group to be assigned to a separate Traffic Class, if possible**

**If there are not enough Traffic Classes, then multiple Priority Groups are merged into Traffic Classes**

Similar to the merging of Priorities into Traffic Classes today

All merged Priority Groups within a given Traffic Class must have the same Traffic Type

#### $\overline{\phantom{a}}$ **Based on the following rules:**

**A separate Traffic Class is assigned for each AVB Priority Group (up to two)**

**A Traffic Class is allocated for each Priority Group that contains a Traffic Type that does not appear in any other Priority Group**

#### **Considering only the remaining Priority Groups, Traffic Types, and Traffic Classes:**

Allocate remaining Traffic Classes in proportion to the number of Priority Groups set to each Traffic Type

Each set of Priority Groups containing a given Traffic Type is allocated at least one Traffic Class

If exact proportions are not possible (due to integer rounding), then favor Priority Groups containing Traffic Types in this order: EP, En, nn

#### $\overline{\phantom{a}}$ **These seem confusing, but they become fairly self-evident when one observes the actual possible combinations**

### **Priority Group to Traffic Class Allocation**

1 1 2 1 1 1 2 1 1 2

to allocate to Each TT (EP, EN, nn) given Traffic Classes Supported

1 1 2 1 1 1 3 1 1 1 4 1 2 0 1 2 0 1 2 0 1 2 0 1 2 0 1 2 0 1 2 1 | 1 2 1 | 1 2 1 | 1 2 1

1 2 1 1 2 2 1 2 2

1 1 2 2 2 1 2 3

1 1 2 2 1 2 3 1 4 0 1 2 0 1 3 0 1 4 0 1 4 0 1 4 0 1 2 1 | 1 3 1 | 1 4 1 | 1 4 1 1 2 1 | 1 3 1 | 1 3 2 | 1 4 2 1 2 1 1 2 2 1 2 3 1 2 3 4 1 3 0 1 4 0 1 5 0

 $1 2 1 1 3 1 1 4 1$ 

 $1 2 1 1 3 1 1 4 1$ 1 3 0 | 1 4 0 | 1 5 0 | 1 6 0 1 2 1 1 3 1 1 4 1 1 5 1 1 3 0 1 4 0 1 5 0

2 1 0 2 1 0 2 1 0 2 1 1 | 2 1 1 | 2 1 1 | 2 1 1

1 1 2 | 2 1 2 | 2 1 3 1 1 2 | 1 1 3 | 2 1 3 | 2 1 4 1 1 2 1 1 1 3 1 1 1 4 2 1 4 2 2 0 2 2 0 2 2 0

 $1 1 2 2 1 2 2 2 2$ 

2 2 0 2 3 0 2 3 0

1 2 1 | 1 3 1 | 1 4 1 1 3 0 1 4 0 2 4 0

3 0 0 3 0 0 3 0 0

1 1 2 1 1 3 1 1 1 3 1 1 3 1 1 2 1 1 1 3 1 1 1 4 1 1 1 4 1 1 2 1 1 1 3 1 1 1 4 1 1 1 5

1 1 2 1 1 1 3 1 1 1 4 1 2 4 1 3 0 1 2 0 1 3 0 1 3 0 1 3 0 1 3 0 1 2 1 1 1 3 1 1 3 1 1 3 1

1 2 1 1 2 2 1 2 3 1 2 3 1 2 3 4

2 0 0 2 0 0 2 0 0 2 0 0 2 0 1 2 0 1 2 0 1 2 0 1 2 0 1 2 0 1 2 0 2 | 2 0 2 | 2 0 2 2 0 2 | 2 0 3 | 2 0 3 | 2 0 3 2 0 4 1 0 2 1 0 3 2 0 3 2 0 4 2 0 4 1 0 3 | 1 0 4 | 2 0 4

2 0 6 1 0 2 1 0 3 1 0 4 2 0 4 2 0 5

2 1 1 2 2 1 2 2 1 2 2 1 2 1 1 2 2 1 2 2 2 2 2 2 2 2 2 2 3 1 1 1 1 1 2 2 1 2 2 2 2 2 2 3

 2 4 0 1 2 0 1 3 0 2 3 0 2 4 0 2 4 0 2 4 1 1 1 1 1 2 1 1 3 1 2 3 1 2 4 1 2 4 2 1 2 0 1 2 1 2 2 1 2 3 1 2 4 1 2 5 0 1 2 0 1 3 0 1 4 0 2 4 0 2 5 0

7

 $112$ 

 $115$ 

 $122$ 

 $133$ 

 $\frac{150}{151}$ 

 $142$ 

160

2 0 5

 $210$ 

220

2 2 3

 $230$ 

 $241$ 

 $rac{250}{300}$ 

֡֡֡֡֡

֡֡֡

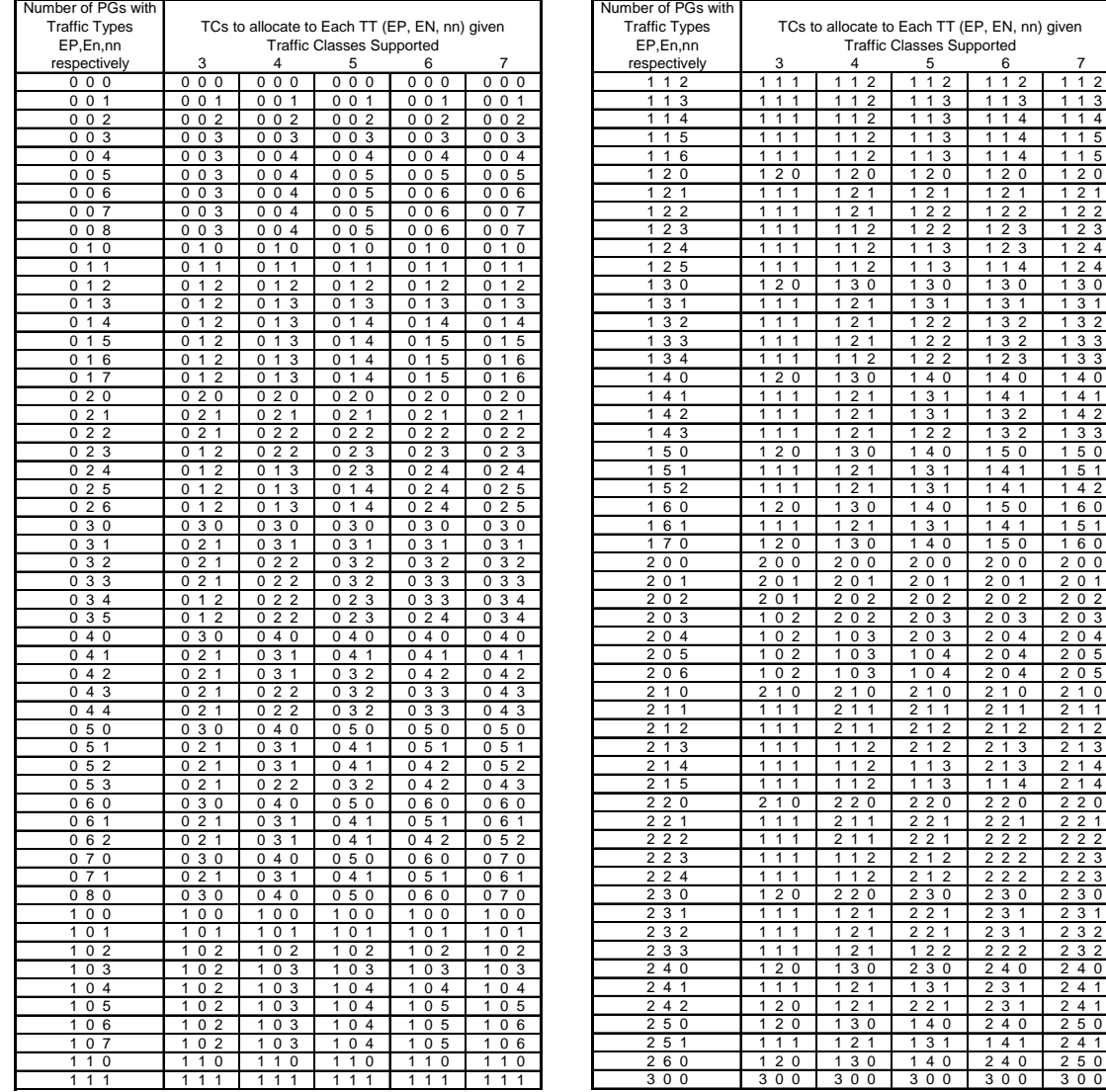

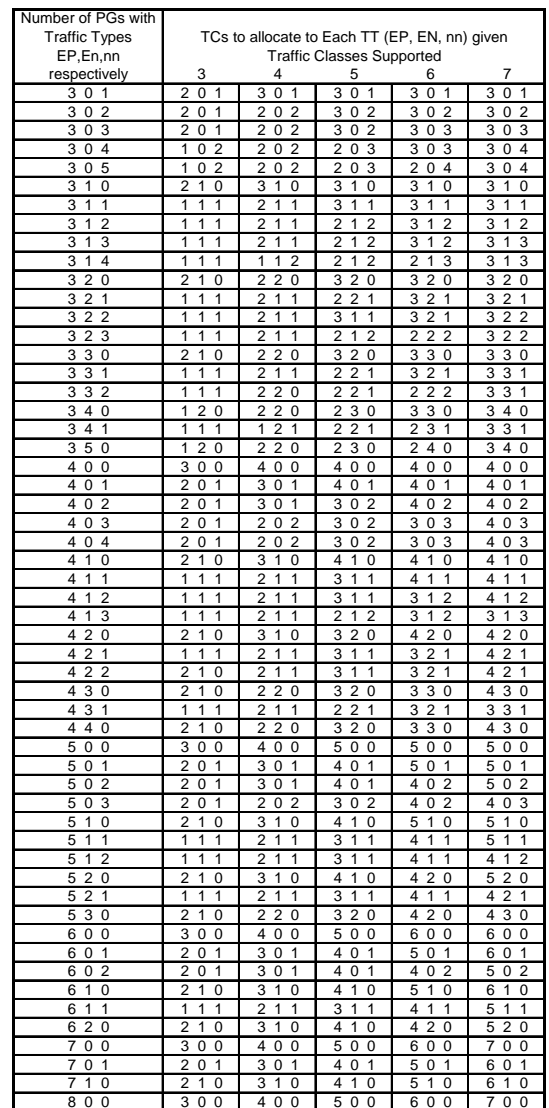

### **Step 4: Allocate Priority Groups to Traffic Classes**

- **Priority Groups with Traffic Type EP are allocated the lowest numbered Traffic Classes, followed by En, nn, AVB, and unused**
- F **Merge Priority Groups into Traffic Classes from lowest to highest numbered**
- **If possible, the same number of Priority Groups are assigned to each Traffic Class for a give Traffic Type**

**If not, the lowered numbered Traffic Classes are assigned one more Priority Group than the higher numbered Traffic Classes**

 **If multiple Priority Groups with EP or En Traffic Types are merged into a single Traffic Class, then the bandwidth allocated to that Traffic Class is the sum of the merged Priority Groups**

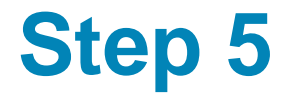

### **Populate the read only Priority to Traffic Class table Simply extract from the Priority to PG table and the PG table**

## **An non-AVB Example**

This is what the administrator would set up:

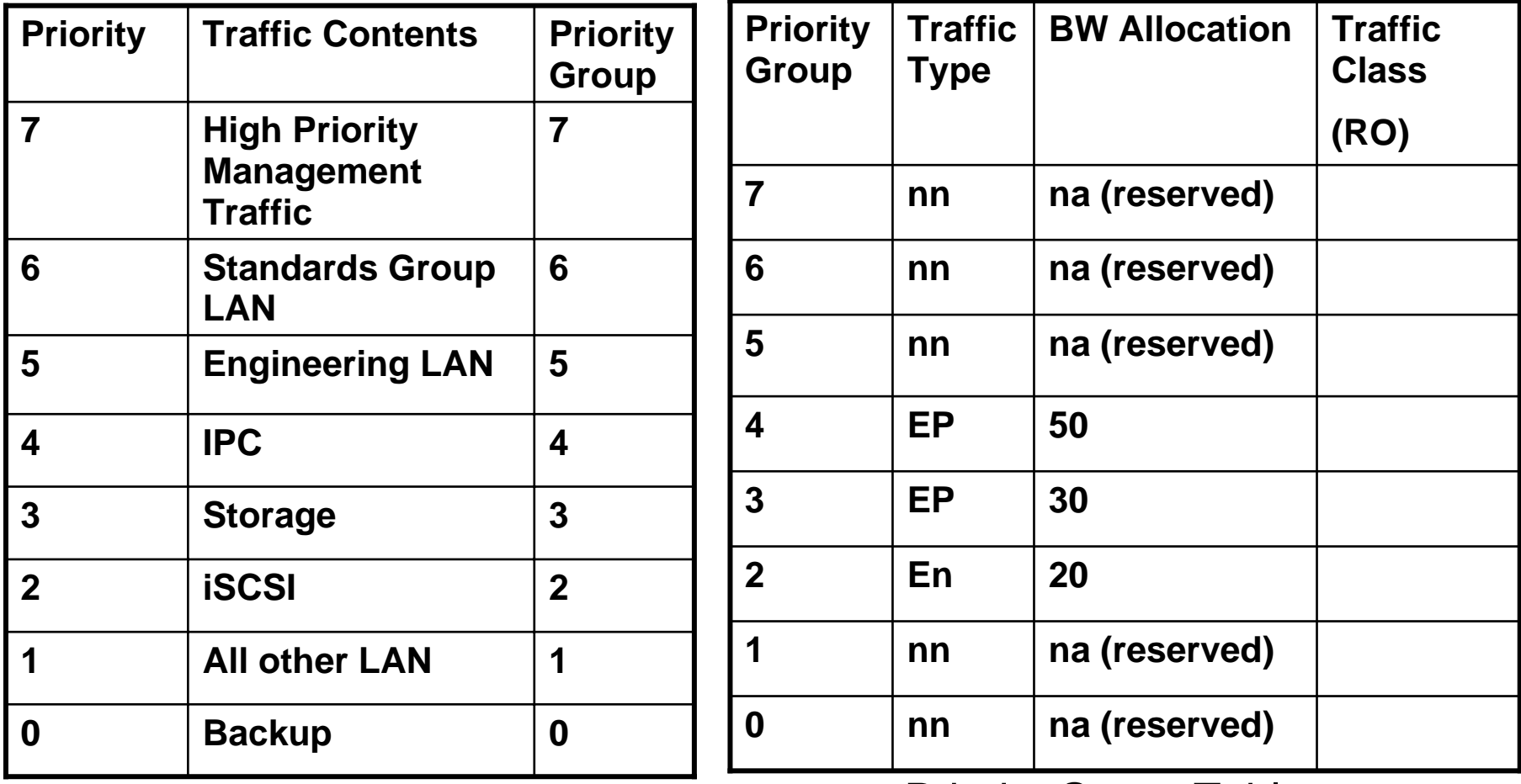

Priority to Priority Group Table **Priority Group Table** 

### **Determine Number of Traffic Classes**

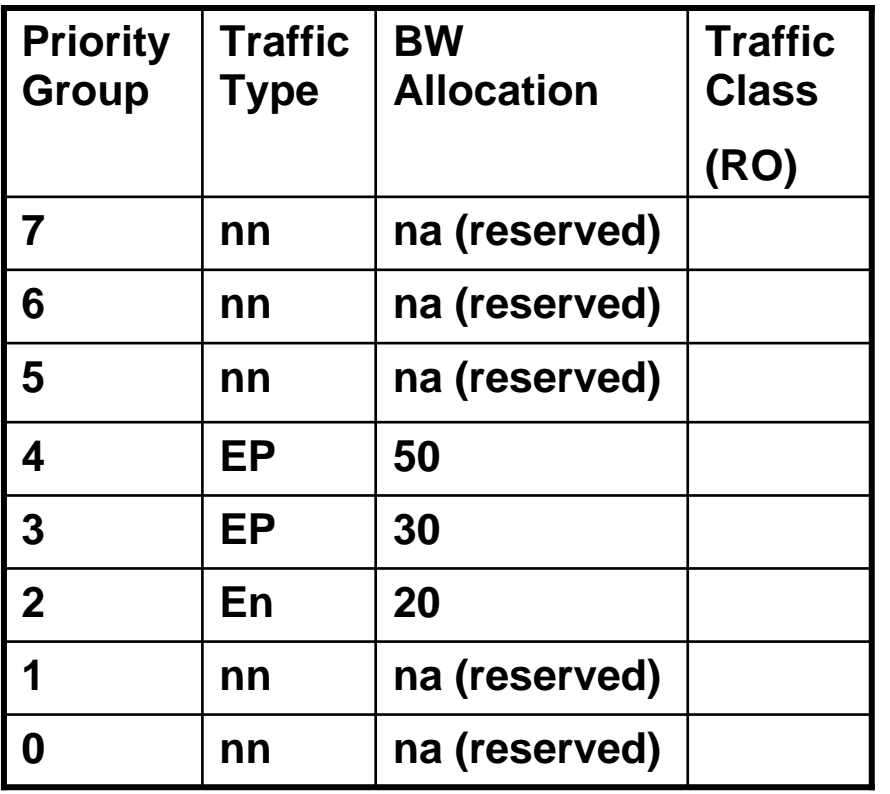

 **Assume bridge supports 4 Traffic Classes**

> **Only 1 Priority Group is carrying En Traffic so it is allocated one Traffic Class**

**This leaves two Priority Groups carrying EP traffic and 5 carrying nn traffic, with only 3 Traffic Classes remaining.**

**Using the table, refer to row {EP,En,nn}={2 1 5}**

**From the table, we see that the EP traffic is allocated 1 Traffic Class, En is allocated 1 Traffic Class and the nn traffic gets 2 Traffic Classes (kind of self-evident)**

### **Assigning the Traffic Classes**

- EP is assigned first; one Traffic **EP is assigned first; one Traffic Class for all EP Priority Groups, which would be Traffic Class 0**
- **En is assigned next, with one Traffic Class (Traffic Class 1)**
- **nn is next with two Traffic Classes (Traffic Classes 2 and 3)**

**Note the lower numbered Traffic Classes & Priority Groups get greater merging**

• Note that since Priority Groups **3 and 4 are merged into one Traffic Class, the BW allocation for that class is the sum of the merged Priority Groups, or 80%**

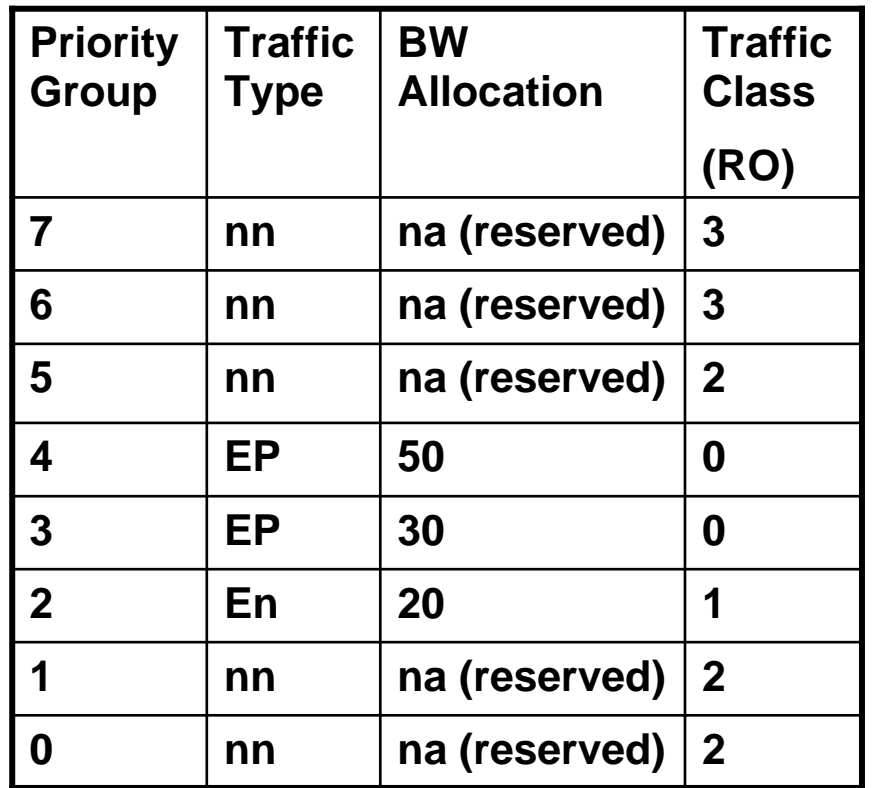

## **An AVB Example**

This is what the administrator would set up:

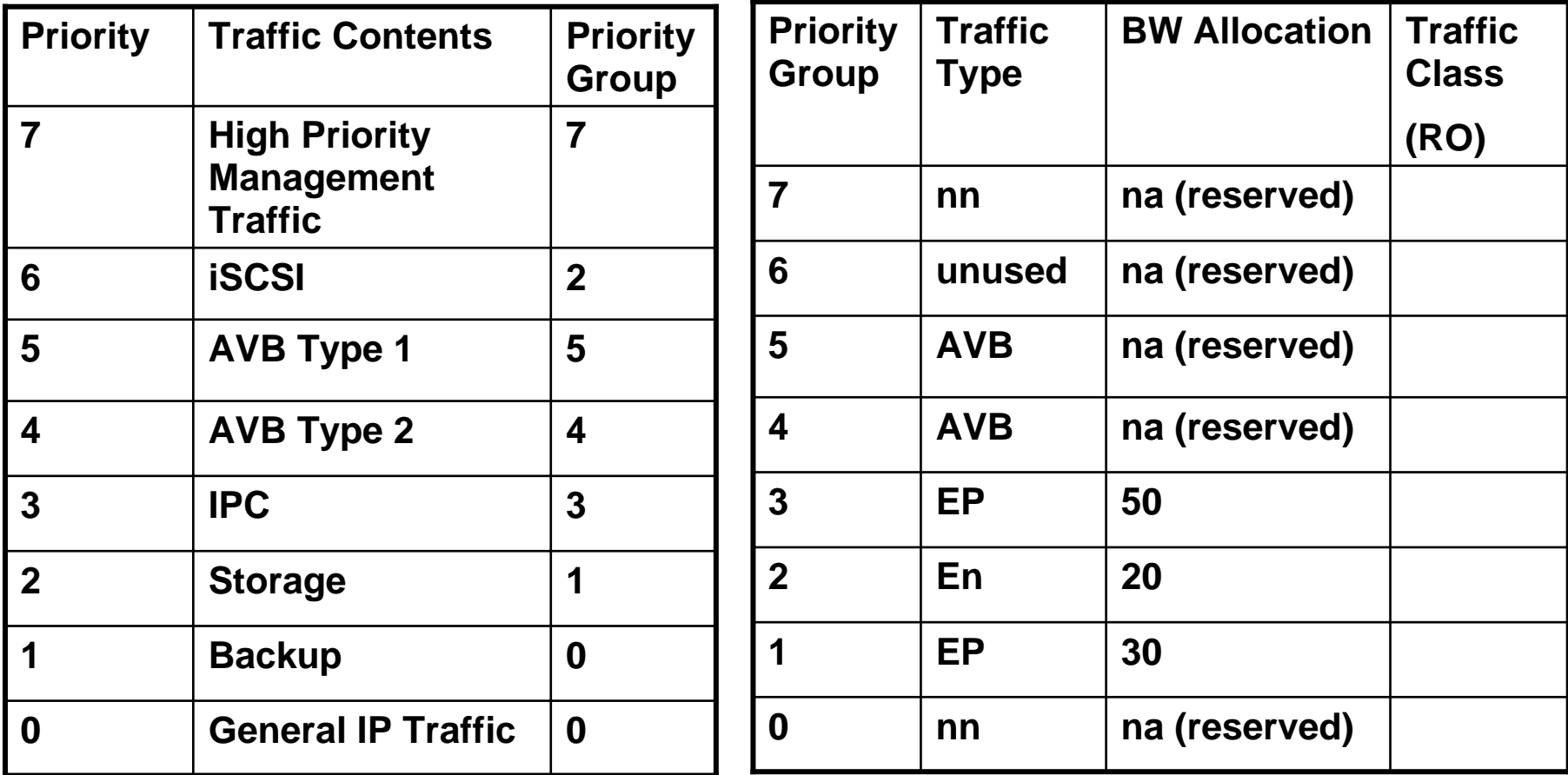

Priority to Priority Group Table **Priority Group Table** 

### **Determine Number of Traffic Classes**

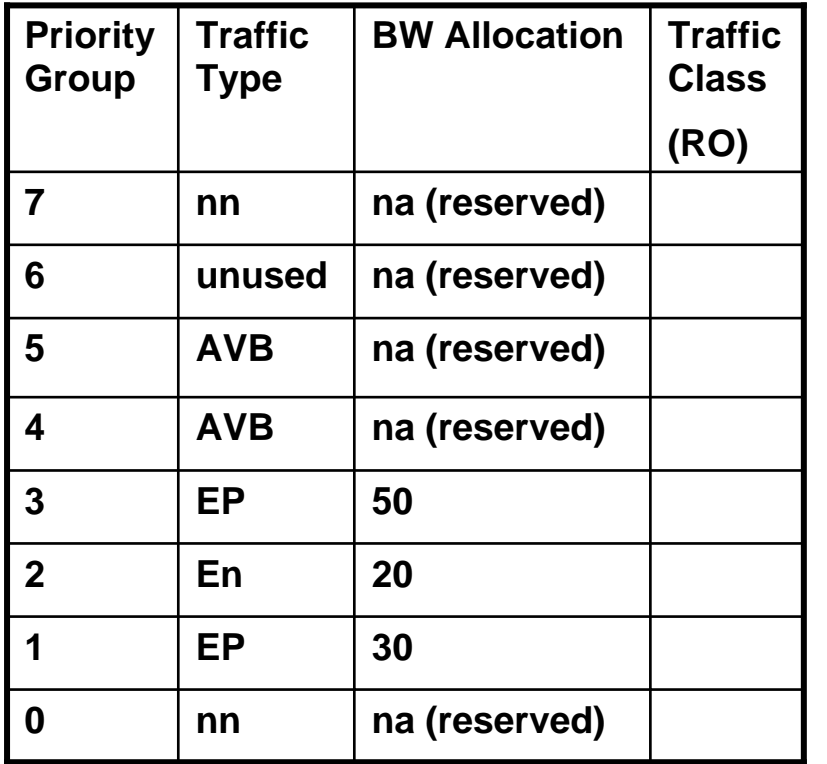

#### **Assume bridge supports 5 Traffic Classes**

**AVB always gets separate Traffic Classes, so one Traffic Class each is allocated to Priority Groups 5 and 4**

**Priority Group 2 is the only one with En traffic, so it is allocated one Traffic Class**

**There are two Priority Groups with nn traffic and two with EP traffic, but only two Traffic Classes remain, therefore, Priority Group 3&1 share a Traffic Class and Priority Group 7&0 share a Traffic Class**

## **Assigning Traffic Classes**

- **EP is assigned first; one Traffic Class has been allocated for EP, which would be Traffic Class 0 (start from 0 and work up)**
- **En is assigned next, with one Traffic Class (Traffic Class 1)**
- **nn is next with one Traffic Class (Traffic Class 2)**
- **AVB is last, with a Traffic Class each (Traffic Class 3 and Traffic Class 4)**
- **Note that since we merged Priority Group 1 and 3 into one Traffic Cass, the bandwidth allocation for that class is the sum of the merged Priority Groups, or 80%**

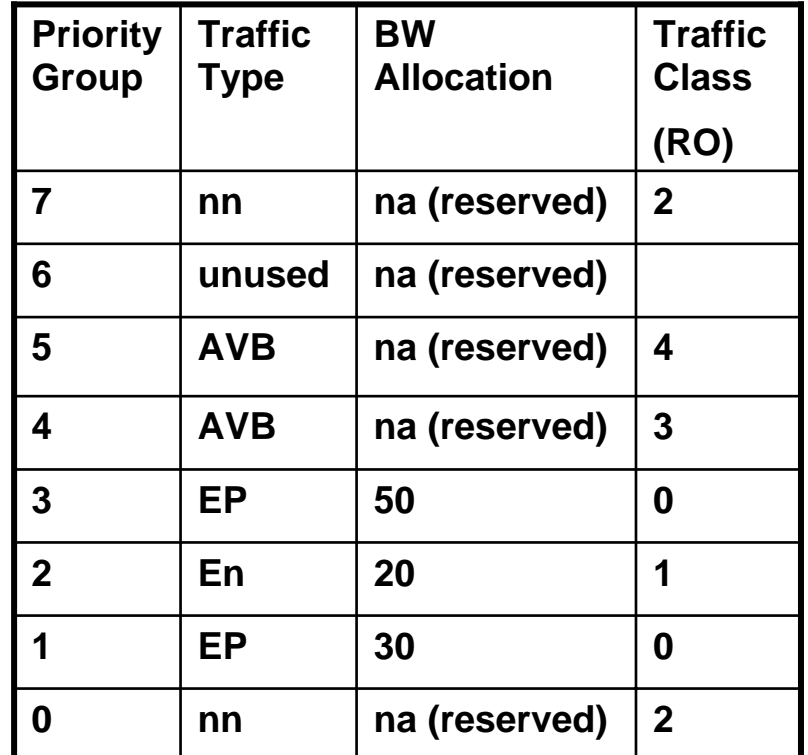

### **Observations**

- **The Priority to Priority Group table and Priority Group table provide a consistent external abstraction**
- **The algorithm maps these tables into the available traffic classes in a deterministic manner**

**Available traffic classes remains opaque externally**

**Bridges exercise best effort to exhibit behavior defined by the two tables**

**Reasonable approximation is obtained if there are fewer Traffic Classes than Priority Groups**

 **The tables cannot be programmed in such a way that results in undefined behavior**

# Thank You!